# WRF-Hydro Implementation & Best Practices

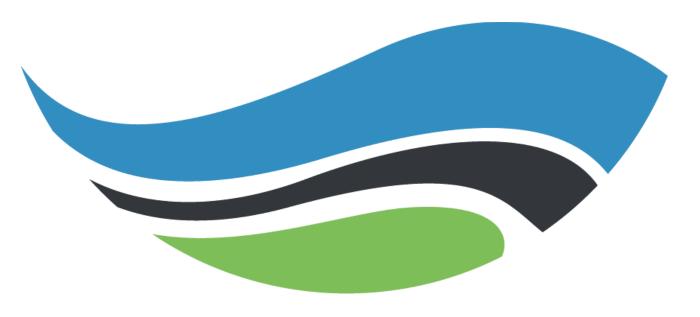

National Center for Atmospheric Research

## Uncoupled WRF-Hydro Workflow

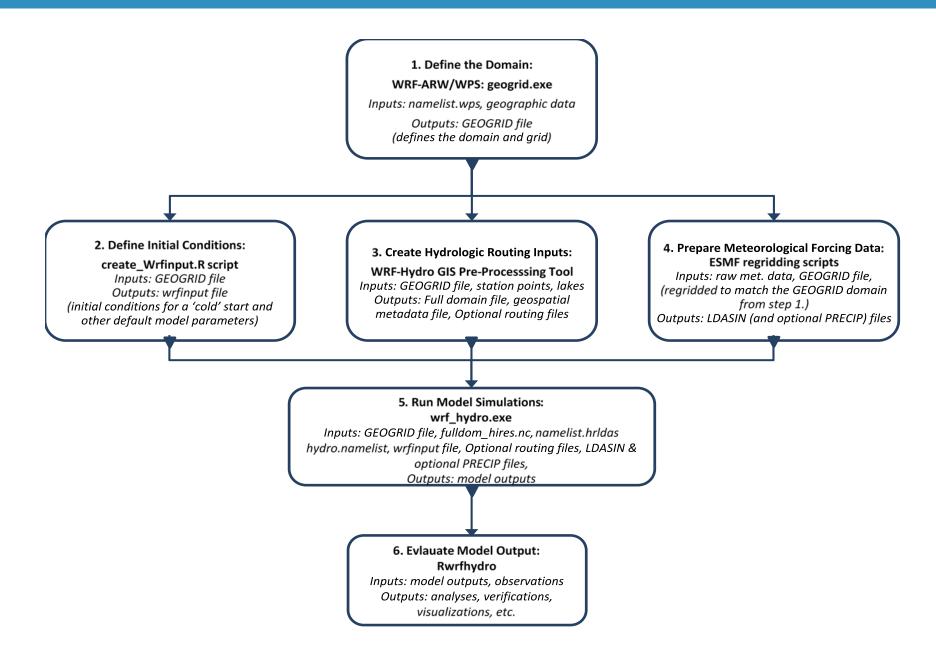

# Coupled WRF | WRF-Hydro Workflow

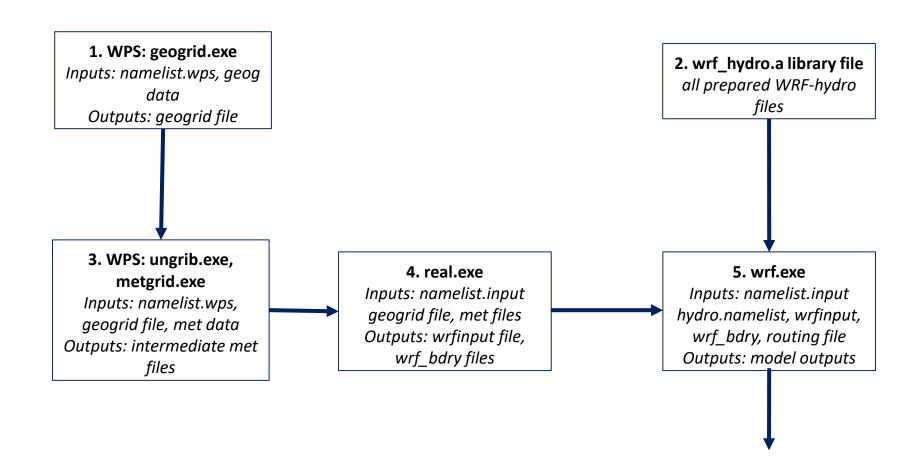

## WRF-Hydro Model Architecture

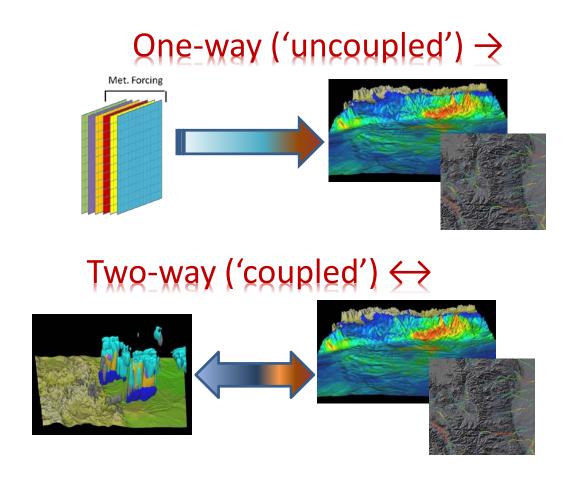

- Uncoupled mode critical for spinup, data assimilation and model calibration
- Coupled mode critical for landatmosphere coupling research and long-term predictions
- Model forcing and feedback components mediated by WRFHydro:
  - Forcings: T, Press, Precip., wind,
    radiation, humidity, BGC-scalars
  - Feedbacks: Sensible, latent,
    momentum, radiation, BGC-scalars

# Suggested WRF-Hydro Implementation Steps

## Tips from our helpdesk regarding setup and preprocessing

- 1. See our Frequently Asked Questions (FAQs) webpage <a href="https://ral.ucar.edu/projects/wrf">https://ral.ucar.edu/projects/wrf</a> hydro/faqs
  - See the requirements and example installation
- 2. Check that you have the correct NetCDF libraries installed
  - NetCDF C Version 4.4.1.1, NetCDF F Version 4.4.4
  - If coupling with WRF check that the netcdf4 flag is enabled
- 3. For working with the WRF-Hydro ArcGIS Preprocessing Tool
  - Have a valid version of ArcGIS
  - Have Spatial Analyst Extension enabled
  - Do not write your files to a geodatabase or network location.
  - Specify that your output file goes to a directory on disk which exists
  - Check your installation: It helps to have 64-bit Background Geoprocessing module installed, and Background Geoprocessing enabled.
  - Check that your directory names and/or file names do not have spaces or special characters in them.
  - Make sure that your DEM encompasses the entire extent of the Geogrid domain
- 4. When preparing your forcing data make sure that there are **no missing** data

# Suggested WRF-Hydro Implementation Steps

This procedure will help isolate problems which may otherwise be difficult and/or timeconsuming to diagnose in many implementations: 1. Derive and QC all inputs...(time mean fields, accumulation fields, screen for anomalies...)

- 2. Conduct offline simulations...
- 3. Start with 'idealized' forcing (FORC\_TYP = 4)
- 4. Run WRF\_Hydro with no routing
- 5. Then sequentially add routing components:
  - 1. Sfc/subsfc
  - 2. GW/baseflow
  - 3. Channel flow
  - 4. Reservoirs
- 6. If all above works, then non-forcing input grids and components are functional (though not guaranteed accurate!)
- 7. Do offline runs with FORC\_TYP set to data input format
- 8. After all that and calibration, then run coupled WRF-Hydro

## Model Evaluation: Multi-scale model analysis over intensive observational testbeds

## 3 legs of the model 'fidelity' stool:

### 1. Temporal Domain:

- Assessing high and low frequency behavior in model simulated flow responses
- Diagnosing extremes in hydrological models

### 2. Spatial Domain:

- Capturing patterns of heterogeneity and organization in hydrologic states (GW, snow, S.M.)
- Representing changes in runoff productivity across climate-topographic gradients
- Reproducing the appropriate upscale behavior of runoff and streamflow from headwater to large river system

#### 3. Multi-variate model characterization:

- Energy and Radiation fluxes
- Inundation
- Groundwater-critical zone interactions
- Shallow soil moisture

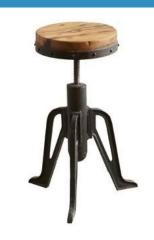

# **Routing Options**

| Туре                                              | When/Why To Use                                                                                                    | Benefits                                                                                                    | Drawbacks                                                                                        |
|---------------------------------------------------|----------------------------------------------------------------------------------------------------|----------------------------------------------------------------------------------------------------|--------------------------------------------------------------------------------------------------|
| Subsurface Routing                                |                                                                                                    |                                                                                                    |                                                                                                  |
| SUBRTSWCRT                                        | When local topography is important to flow processes or your fluxes/states of interest                                                                                                  | Allows lateral water movement between cells, better representing convergence/divergence patterns (e.g., water converging into a valley) and residence times               | More computationally expensive                                                                   |
| Overland Flow Routing                             |                                                                                                    |                                                                                                    |                                                                                                  |
| OVRTSWCRT                                         | When fast surface flow processes are of interest/importance (e.g., flood forecasting vs. water supply forecasting)                                                                      | Better represents local ponding and re-<br>infiltration; required to capture land runoff<br>directly to channels and lakes                                                | More computationally expensive                                                                   |
| Channel Routing                                   |                                                                                                    |                                                                                                    |                                                                                                  |
| CHANRTSWCRT                                       | When you want streamflow in the channel                                                                                                    |                                                                                                    |                                                                                                  |
| Muskingham- <b>Reach</b><br>channel_option = 1    | When you want an approximate solution as efficiently as possible (e.g., over a large domain or with limited compute resources)                                                          | Computationally cheap and fast                                                                                                    | Limited to uniform fluxes/states per reach (not ideal if reaches are long); no backwater effects |
| Muskingham-Cunge- <b>Reach</b> channel_option = 2 | When you want an approximate solution as efficiently as possible (e.g., over a large domain or with limited compute resources)                                                          | Computationally cheap and fast; more "stable" in terms of propagating flow one-way down the channel                                                                       | Limited to uniform fluxes/states per reach (not ideal if reaches are long); no backwater effects |
| Diffusive Wave- <b>Gridded</b> channel_option = 3 | When you need a more precise/accurate local solution and have sufficient compute resources (e.g., small or high-resolution domains, conditions where hydraulic processes are important) | Captures backwater flow; provides higher spatial detail on channel flow (e.g., every channel grid cell); only option that allows (limited) water fluxes from land to lake | More computationally expensive, can be sensitive to parameters and internal time steps           |

## **Computational Considerations**

- Domain Size Smaller domains require fewer resources
- Routing Options Do initial testing with routing off and add options incrementally to isolate problems should they arise
- Output Options Reduce to only those you need
- Output Timestep Reduce the frequency to save disk space and improve runtime
- Restart Files Costly produce only a couple times during a simulation as needed

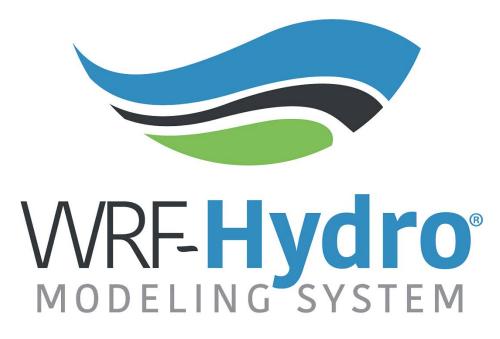

WRF-Hydro: <a href="http://www.ral.ucar.edu/projects/wrf\_hydro/">http://www.ral.ucar.edu/projects/wrf\_hydro/</a>

© UCAR 2020